## Package 'nmixgof'

October 13, 2022

<span id="page-0-0"></span>Title Goodness of Fit Checks for Binomial N-Mixture Models

Version 0.1.0

Description Provides residuals and overdispersion metrics to assess the fit of Nmixture models obtained using the package 'unmarked'. Details on the methods are given in Knape et al. (2017) [<doi:10.1101/194340>](https://doi.org/10.1101/194340).

**Depends** R  $(>= 3.3.0)$ 

License GPL-3

Encoding UTF-8

LazyData true

LinkingTo Rcpp

Imports Rcpp, unmarked

RoxygenNote 6.0.1

URL <https://github.com/jknape/nmixgof>

BugReports <https://github.com/jknape/nmixgof/issues>

NeedsCompilation yes Author Jonas Knape [aut, cre] (<<https://orcid.org/0000-0002-8012-5131>>) Maintainer Jonas Knape < jonas.knape@slu.se> Repository CRAN Date/Publication 2018-07-05 15:20:11 UTC

### R topics documented:

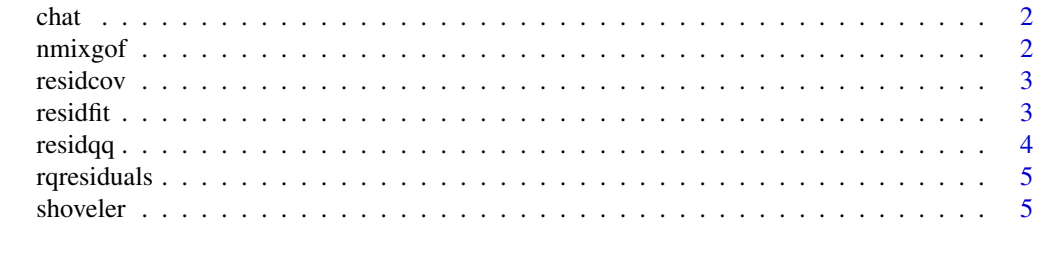

#### <span id="page-1-0"></span>Description

Computes various types of overdispersion metrics, based on Pearson residuals, for binomial Nmixture models.

#### Usage

chat(umFit, type = "marginal")

#### Arguments

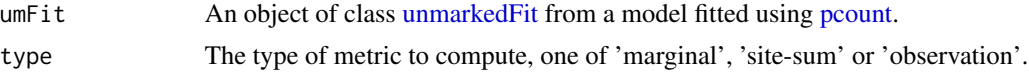

#### Value

An estimate of overdispersion relative to the fitted model.

#### Examples

```
library(unmarked)
data(mallard)
fm.mallard <- pcount(\sim 1 \sim 1, unmarkedFramePCount(y = mallard.y), K=100)
chat(fm.mallard, "m")
chat(fm.mallard, "s")
chat(fm.mallard, "o")
```
nmixgof *Goodness of fit checks for binomial N-mixture models*

#### Description

The package contains methods to compute overdispersion metrics, randomized quantile residuals, and graphical diagnostics of model fit for binomial N-mixture models fitted using the [unmarked](#page-0-0) package. Details about the checks are given in Knape et al. (2018) and at [https://www.biorxiv.](https://www.biorxiv.org/content/early/2017/09/27/194340) [org/content/early/2017/09/27/194340](https://www.biorxiv.org/content/early/2017/09/27/194340).

#### References

Knape et al. 2018. Sensitivity of binomial N-mixture models to overdispersion: the importance of assessing model fit. Methods in Ecology and Evolution, in press.

<span id="page-2-0"></span>

#### Description

A convenience function to plot rq residuals against all untransformed numeric covariates. Site-sum randomized quantile residuals are used for site covariates while marginal residuals are used for observation covariates. The same random residual draws are reused for different covariates.

#### Usage

residcov(umFit, ...)

#### Arguments

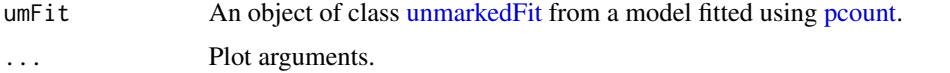

#### Examples

```
library(unmarked)
umf = unmarkedFramePCount(y = shoveler$y, obsCovs = shoveler$obs, siteCovs = shoveler$site)
fmP = pcount(~scale(date) + scale(reedcover) ~ scale(log(water)) + scale(latitude),
      data = umf, K = 80)
residcov(fmP)
```

```
residfit Plot residuals against fitted values
```
#### Description

Plots randomized-quantile residuals for binomial N-mixture models against fitted values.

#### Usage

```
residfit(umFit, type = "marginal", ...)
```
#### Arguments

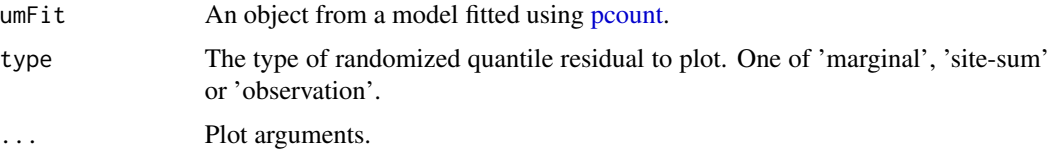

#### Examples

```
library(unmarked)
umf = unmarkedFramePCount(y = shoveler$y, obsCovs = shoveler$obs, siteCovs = shoveler$site)
f m P = p count('scale(data) + scale(reedcover) \sim scale(log(water)) + scale(lattice),data = umf, K = 80)
residfit(fmP, "marginal")
residfit(fmP, "site-sum")
residfit(fmP, "observation")
```
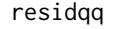

residqq *Qq plot of randomized quantile residuals against standard normal quantiles*

#### Description

Qq plot of randomized quantile residuals against standard normal quantiles

#### Usage

```
residqq(umFit, type = "site-sum", main = "Residual qq plot",
 plotLine = TRUE, ...)
```
#### Arguments

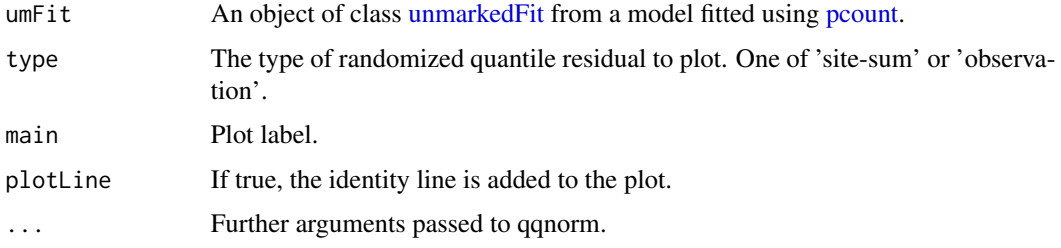

#### Value

A list with x and y coordinates of the qq plot, see [qqnorm.](#page-0-0)

#### Examples

```
library(unmarked)
umf = unmarkedFramePCount(y = shoveler$y, obsCovs = shoveler$obs, siteCovs = shoveler$site)
fmP = pcount(~scale(date) + scale(reedcover) ~ scale(log(water)) + scale(latitude),
      data = umf, K = 80)
residqq(fmP, "site-sum")
residqq(fmP, "observation")
```
<span id="page-3-0"></span>

<span id="page-4-0"></span>

#### Description

Computes three types of randomized quantile residuals for binomial N-mixture models.

#### Usage

```
rqresiduals(umFit, type = "marginal")
```
#### Arguments

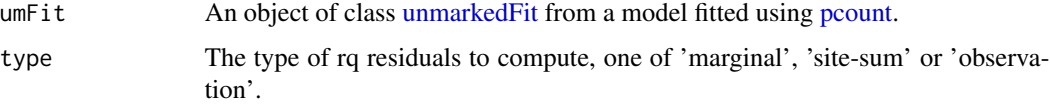

#### Value

A matrix (if type is 'marginal' or 'site-sum') or vector (for ) con.

#### Examples

```
library(unmarked)
umf = unmarkedFramePCount(y = showers), obsCovs = showers), siteCovs = showers)fmP = pcount(~scale(date) + scale(reedcover) ~ scale(log(water)) + scale(latitude),
     data = umf, K = 80)
qqnorm(rqresiduals(fmP, "s"))
qqnorm(rqresiduals(fmP, "o"))
par(mfcol = c(3,4))invisible(apply(rqresiduals(fmP, "m"), 2, qqnorm))
```
shoveler *Northern shoveler data*

#### Description

Repeated count data of Northern shoveler with covariates, formatted for use with the [unmarked](#page-0-0) package.

#### Usage

shoveler

**6** shoveler

#### Format

A list with three elements

y A matrix with Northern shoveler counts

site A data frame with site specific covariates

obs A list containing observation specific covariates

#### References

Knape et al. (2018) Methods in Ecology and Evolution in press. [\(BioRxiv\)](https://www.biorxiv.org/content/early/2017/09/27/194340)

#### Examples

library(unmarked)

```
umf = unmarkedFramePCount(y = shoveler$y, obsCovs = shoveler$obs, siteCovs = shoveler$site)
```
# <span id="page-6-0"></span>Index

∗ datasets shoveler, [5](#page-4-0) chat, [2](#page-1-0) nmixgof, [2](#page-1-0) nmixgof-package *(*nmixgof*)*, [2](#page-1-0) pcount, *[2](#page-1-0)[–5](#page-4-0)* qqnorm, *[4](#page-3-0)* residcov, [3](#page-2-0) residfit, [3](#page-2-0) residqq, [4](#page-3-0) rqresiduals, [5](#page-4-0) shoveler, [5](#page-4-0) unmarked, *[2](#page-1-0)*, *[5](#page-4-0)* unmarkedFit, *[2](#page-1-0)[–5](#page-4-0)*